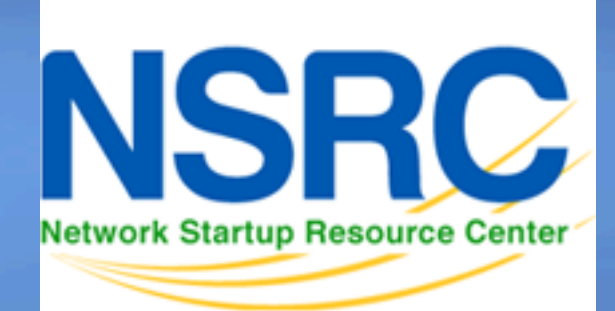

#### **Network Monitoring and Management**

#### 110001 **Introduction to Networking** 010100 111010011 110110 **Monitoring and Management**  010110 01110

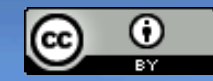

These materials are licensed under the Creative Commons *Attribution-Noncommercial 3.0 Unported* license (http://creativecommons.org/licenses/by-nc/3.0/) as part of the ICANN, ISOC and NSRC Registry Operations Curriculum.

# **Part I: Overview**

### **Core concepts presented:**

- What is network monitoring
- What is network management
- Getting started
- Why network management
- The big three
- Attack detection
- Documentation
- Consolidating the data
- The big picture

# **Network Management Details**

## **We Monitor**

#### • **System & Services**

– Available, reachable

#### • **Resources**

– Expansion planning, maintain availability

#### • **Performance**

– Round-trip-time, throughput

### • **Changes and configurations**

– Documentation, revision control, logging

# **Network Management Details**

## **We Keep Track Of**

- **Statistics** 
	- For purposes of accounting and metering

## • **Faults (Intrusion Detection)**

- Detection of issues,
- Troubleshooting issues and tracking their history
- Ticketing systems are good at this
- Help Desks are a useful to critical component

## **Expectations**

A network in operation needs to be monitored in order to:

- Deliver projected *SLAs (Service Level Agreements)*
- SLAs depend on policy
	- What does your management expect?
	- What do your users expect?
	- What do your customers expect?
	- What does the rest of the Internet expect?

- What's good enough? 99.999% Uptime?

 $\rightarrow$  There's no such thing as 100% uptime (as we'll see)  $\rightarrow$ 

# "**Uptime**" **Expectations**

#### **What does it take to deliver 99.9 % uptime?**

- 30.5 days x 24 hours = 732 hours a month
- $(732 (732 \times .999)) \times 60 = 44$  minutes
	- only 44 minutes of downtime a month!

#### **Need to shutdown 1 hour / week?**

 $(732 - 4)$  /  $732x$  100 = 99.4 %

*Remember to take planned maintenance into account in your calculations, and inform your users/customers if they are included/excluded in the SLA* 

#### **How is availability measured?**

In the core? End-to-end? From the Internet?

## **Baselining**

## **What is normal for your network?**

- If you' ve never measured or monitored your network you will need to know things like:
	- Typical load on links  $(\rightarrow$  Cacti)
	- Level of jitter between endpoints ( $\rightarrow$  Smokeping)
	- Typical percent usage of resources
	- Typical amounts of "noise" :
		- Network scans
		- Dropped data
		- Reported errors or failures

# **Why do all this?**

## **Know when to upgrade**

- Is your bandwidth usage too high?
- Where is your traffic going?
- Do you need to get a faster line, or more providers?
- Is the equipment too old?

## **Keep an audit trace of changes**

- Record all changes
- Makes it easier to find cause of problems due to upgrades and configuration changes

## **Maintain history of network operations**

- Using a ticket system lets you keep a history of events.
- Allows you to defend yourself and verify what happened

# **Why network management?**

## **Accounting**

- Track usage of resources
- Bill customers according to usage

# **Know when you have problems**

- Stay ahead of your users! Makes you look good.
- Monitoring software can generate tickets and automatically notify staff of issues.

## **Trends**

- All of this information can be used to view trends across your network.
- This is part of baselining, capacity planning and attack detection.

# **The "Big Three"?**

## **Availability**

– Nagios Services, servers, routers, switches

## **Reliability**

– Smokeping Connection health, rtt, service response time, latency

## **Performance**

– Cacti Total traffic, port usage, CPU RAM, Disk, processes

*Functional overlap exists between these programs!* 

## **Attack Detection**

- Trends and automation allow you to know when you are under attack.
- The tools in use can help you to mitigate attacks:
	- Flows across network interfaces
	- Load on specific servers and/or services
	- Multiple service failures

# **Consolidating the data**

### **The Network Operations Center (NOC) "Where it all happens"**

- Coordination of tasks
- Status of network and services
- Fielding of network-related incidents and complaints
- Where the tools reside ("NOC server")
- Documentation including:
	- <sup>è</sup> Network diagrams
	- <sup>è</sup> database/flat file of each port on each switch
	- **A** Network description
	- <sup>è</sup> Much more as you'll see.

# **The big picture**

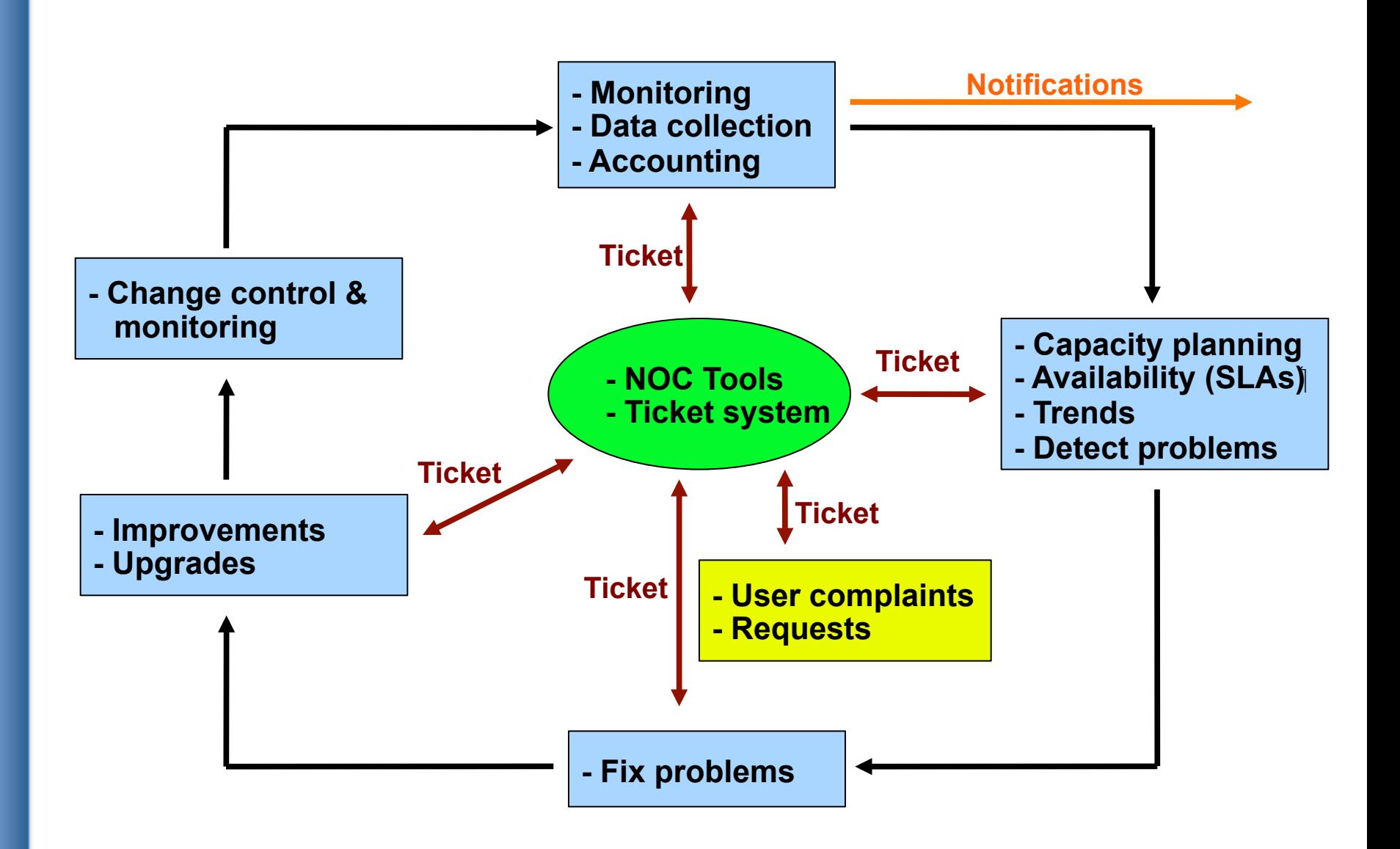

# **A** *few* **Open Source solutions…**

#### **Performance**

- **Cricket**
- <sup>l</sup> IFPFM
- flowc
- $mrtg<sup>*</sup>$
- NetFlow<sup>\*</sup>
- NfSen<sup>\*</sup>
- $\cdot$  ntop
- perfSONAR
- pmacct
- RRDtool\*
- SmokePing\*

#### **Ticketing**

- $\blacksquare$  RT\*
- <sup>l</sup> Trac\*
- **Redmine**

#### **Change Mgmt**

- Mercurial
- Rancid\* (routers)
- $\cdot$  CVS\*
- Subversion\*
- $\bullet$  git\*

#### **Security/NIDS**

- Nessus
- **OSSEC**
- Prelude
- Samhain
- **.** SNORT
- **Untangle Logging**
- swatch\*
- syslog-ng/rsyslog\*
- tenshi\*

#### **Net Management**

- Big Brother
- $\bullet$  Cacti<sup>\*</sup>
- Hyperic
- Munin
- Nagios\*
- OpenNMS\*
- Observium\*
- Sysmon
- Zabbix

#### **Documentation**

- IPplan
- **Netdisco**
- Netdot<sup>\*</sup>
- Rack Table

#### **Protocols/Utilities**

SNMP\*, Perl, ping

## **Questions?**

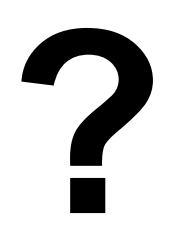

## **Part II: Details**

#### **Some details on the core concepts:**

- Network documentation continued
- Diagnostic tools
- Monitoring tools
- Performance tools
- Active and passive tools
- SNMP
- Ticket systems
- Configuration and change management

## **Questions?**

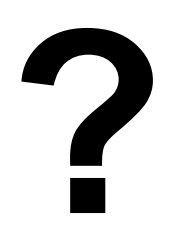

## **Part III: Details**

#### **Some details on the core concepts:**

- Diagnostic tools
- Monitoring tools
- Performance tools
- Active and passive tools
- SNMP
- Ticket systems
- Configuration and change management

### **Three kinds of tools**

- **1. Diagnostic tools** used to test connectivity, ascertain that a location is reachable, or a device is up – usually active tools
- **2. Monitoring tools** tools running in the background ("daemons" or services), which collect events, but can also initiate their own probes (using diagnostic tools), and recording the output, in a scheduled fashion.

## **3. Performance Tools**

Key is to look at each router interface (probably don't need to look at switch ports).

#### Two common tools:

- Netflow/NfSen: http://nfsen.sourceforge.net/ - MRTG: http://oss.oetiker.ch/mrtg/

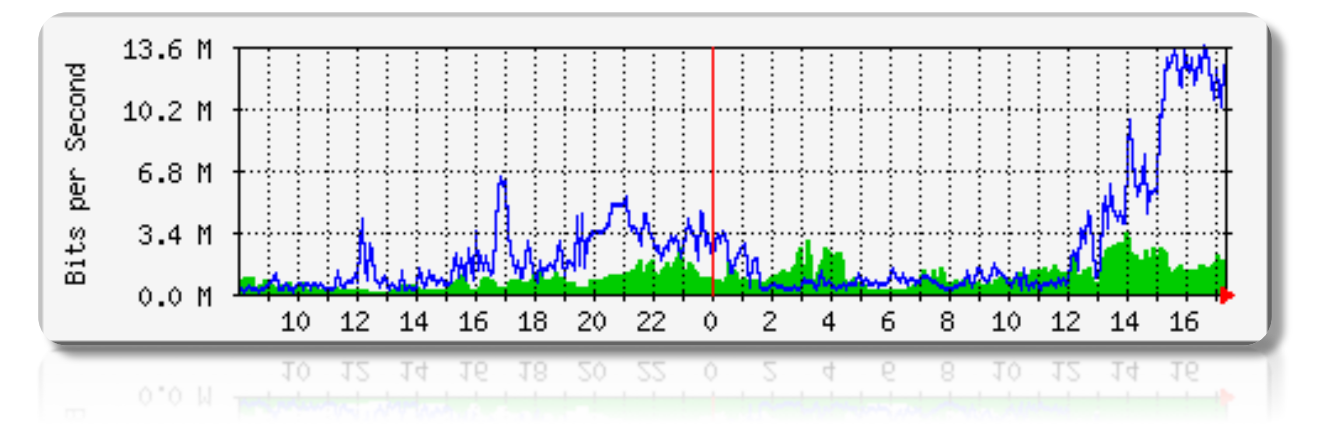

MRTG = "Multi Router Traffic Grapher"

### **Active tools**

- Ping test connectivity to a host
- Traceroute show path to a host
- MTR combination of ping + traceroute
- SNMP collectors (polling)

### **Passive tools**

- log monitoring, SNMP trap receivers, NetFlow

### **Automated tools**

- SmokePing record and graph latency to a set of hosts, using ICMP (Ping) or other protocols
- MRTG/RRD record and graph bandwidth usage on a switch port or network link, at regular intervals

#### **Network & Service Monitoring tools**

- Nagios server and service monitor
	- $\rightarrow$  Can monitor pretty much anything
	- <sup>è</sup> HTTP, SMTP, DNS, Disk space, CPU usage, ...
	- $\rightarrow$  Easy to write new plugins (extensions)
- Basic scripting skills are required to develop simple monitoring jobs – Perl, Shell scripts, php, etc...
- Many good Open Source tools

<sup>è</sup> Zabbix, ZenOSS, Hyperic, OpenNMS ...

### **Use them to monitor reachability and latency in your network**

- Parent-child dependency mechanisms are very useful!

## **Monitor your critical Network Services**

- DNS/Web/Email
- Radius/LDAP/SQL
- SSH to routers

## **How will you be notified? Don't forget log management!**

- Every network device (and UNIX and Windows servers as well) can report system events using syslog
- You **MUST collect** and **monitor** your logs!
- Not doing so is one of the most common mistakes when doing network monitoring

# **Network management protocols**

### **SNMP – Simple Network Management Protocol**

- Industry standard, hundreds of tools exist to exploit it
- Present on any decent network equipment
	- <sup>è</sup> Network throughput, errors, CPU load, temperature, ...
- UNIX and Windows implement this as well
	- → Disk space, running processes, ...

#### **SSH and telnet**

- It is also possible to use scripting to automate monitoring of hosts and services

# **SNMP tools**

#### **Net SNMP tool set**

- http://net-snmp.sourceforge.net/

#### **Very simple to build simple tools**

- One that builds snapshots of which IP is used by which Ethernet address
- Another that builds shapshots of which Ethernet addresses exist on which port on which switch.
- Query remote RAID array for state.
- Query server, switches and routers for temperatures.
- Etc…

# **Statistics and accounting tools**

## **Traffic accounting and analysis**

- What is your network used for, and how much
- Useful for Quality of Service, detecting abuses, and billing (metering)
- Dedicated protocol: NetFlow
- Identify traffic "flows": protocol, source, destination, bytes
- Different tools exist to process the information
	- $\rightarrow$  Flowtools, flowc
	- $\rightarrow$  NFSen
	- <sup>è</sup> Many more: http://www.networkuptime.com/tools/netflow/

# **Fault and problem management**

## **Is the problem transient?**

- Overload, temporary resource shortage

## **Is the problem permanent?**

- Equipment failure, link down

### **How do you detect an error?**

- Monitoring!
- Customer complaints

## **A ticket system is essential**

- Open ticket to track an event (planned or failure)
- Define dispatch/escalation rules
	- <sup>è</sup> Who handles the problem?
	- Who gets it next if no one is available?

# **Ticketing systems**

## **Why are they important?**

- Track all events, failures and issues

## **Focal point for helpdesk communication Use it to track all communications**

- Both internal and external

## **Events originating from the outside:**

- customer complaints

## **Events originating from the inside:**

- System outages (direct or indirect)
- Planned maintenances or upgrades Remember to notify your customers!

# **Ticketing systems**

- Use ticket system to follow each case, including internal communication between technicians
- Each case is assigned a case number
- Each case goes through a similar life cycle:
	- New
	- Open
	- ...
	- Resolved
	- Closed

# **Ticketing systems**

#### **Workflow:**

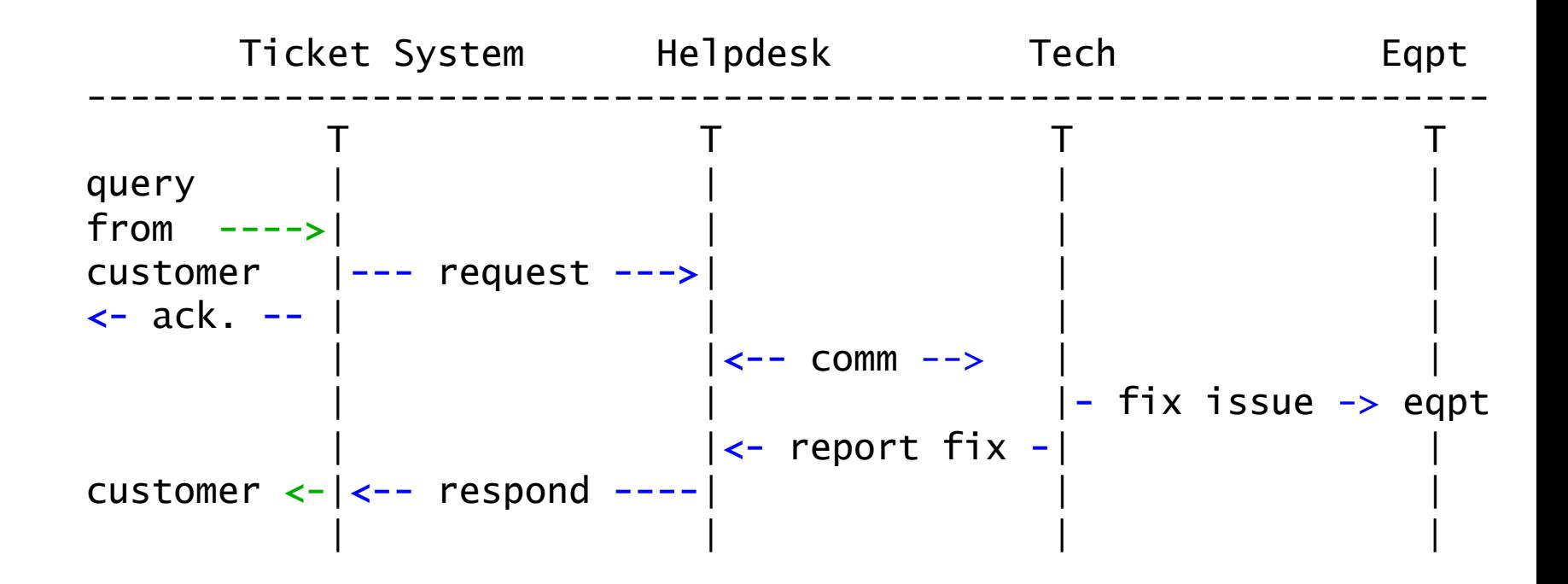

# **Ticketing systems: examples**

#### **rt (request tracker)**

- Heavily used worldwide.
- A classic ticketing system that can be customized to your location.
- Somewhat difficult to install and configure.
- Handles large-scale operations.

#### **trac**

- A hybrid system that includes a wiki and project management features.
- Ticketing system is not as robust as rt, but works well.
- Often used for "trac"king group projects.

## **redmine**

- Like trac, but more robust. Harder to install

## **Network Intrusion Detection Systems (NIDS)**

These are systems that observe all of your network traffic and report when it sees specific kinds of problems, such as:

- hosts that are infected or are acting as spamming sources.

#### **A few tools:**

- **SNORT** a commonly used open source tool: http://www.snort.org/
- **Prelude** Security Information Management System https://dev.prelude-technologies.com/
- **Samhain** Centralized HIDS http://la-samhna.de/samhain/
- **Nessus** scan for vulnerabilities: http://www.nessus.org/download/

# **Configuration mgmt & monitoring**

- Record changes to equipment configuration using *revision control* (also for configuration files)
- Inventory management (equipment, IPs, interfaces)
- Use versioning control
	- As simple as:
		- "cp named.conf named.conf.20070827-01"
- For plain configuration files:
	- **CVS, Subversion (SVN)**
	- **Mercurial**
- For routers:
	- **RANCID**

# **Configuration mgmt & monitoring**

- Traditionally, used for source code (programs)
- Works well for any text-based configuration files
	- Also for binary files, but less easy to see differences
- For network equipment:
	- **RANCID** (Automatic Cisco configuration retrieval and archiving, also for other equipment types)
- Built-in to Project Management Software like:
	- **Trac**
	- **Redmine**
	- And, many other wiki products. Excellent for documenting your network.

## **The big picture revisited**

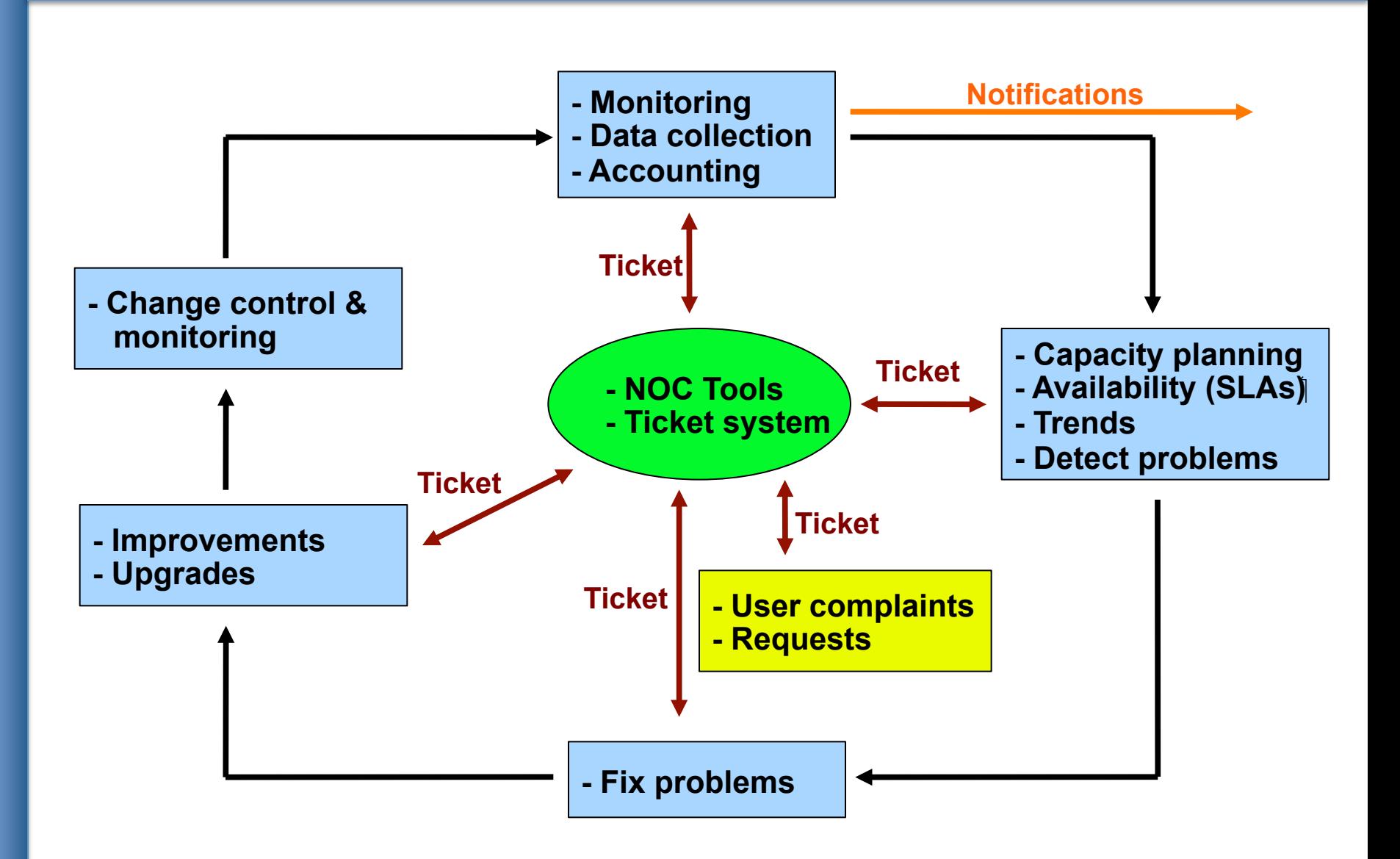

## **Questions**

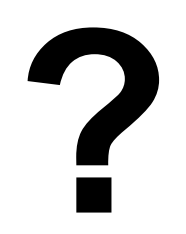